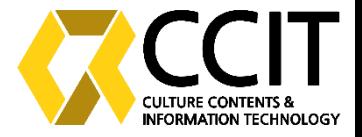

## ELK, Suricata, Slack 기능으로 NAS 보안 관제 장비 구현

정보보안SW융합전공 91812139 김성준

2022/07/28

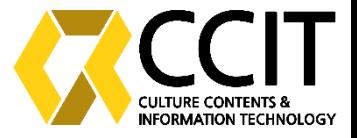

# Index

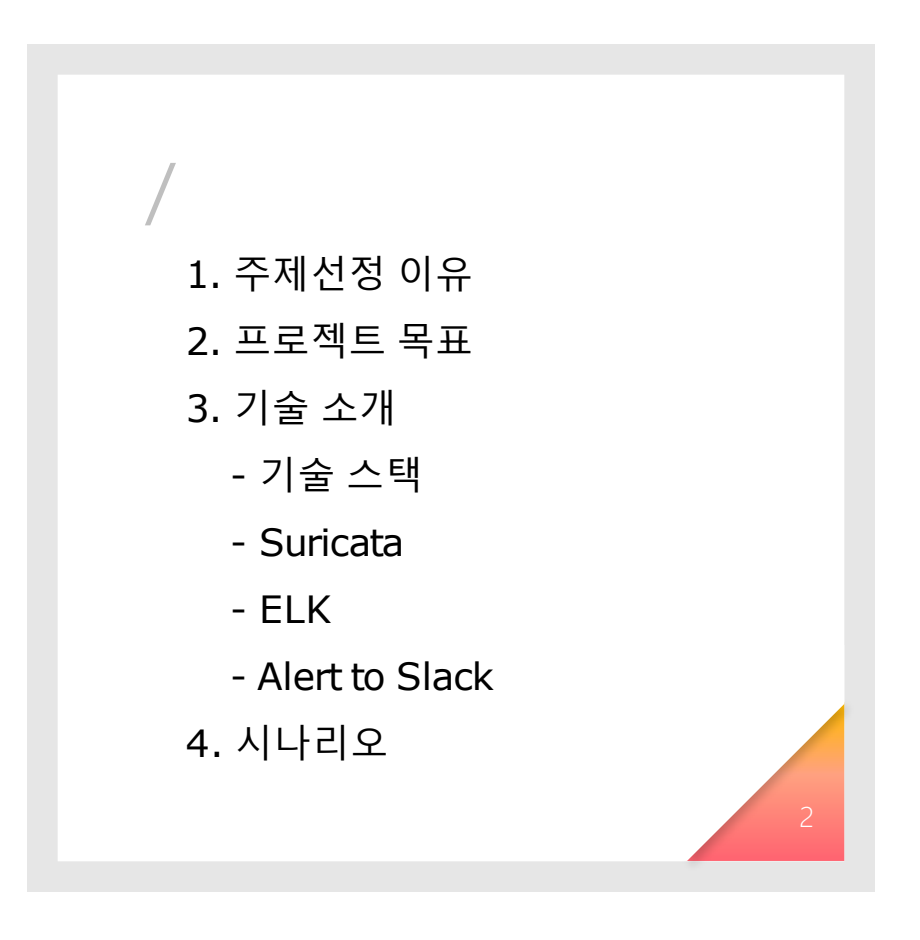

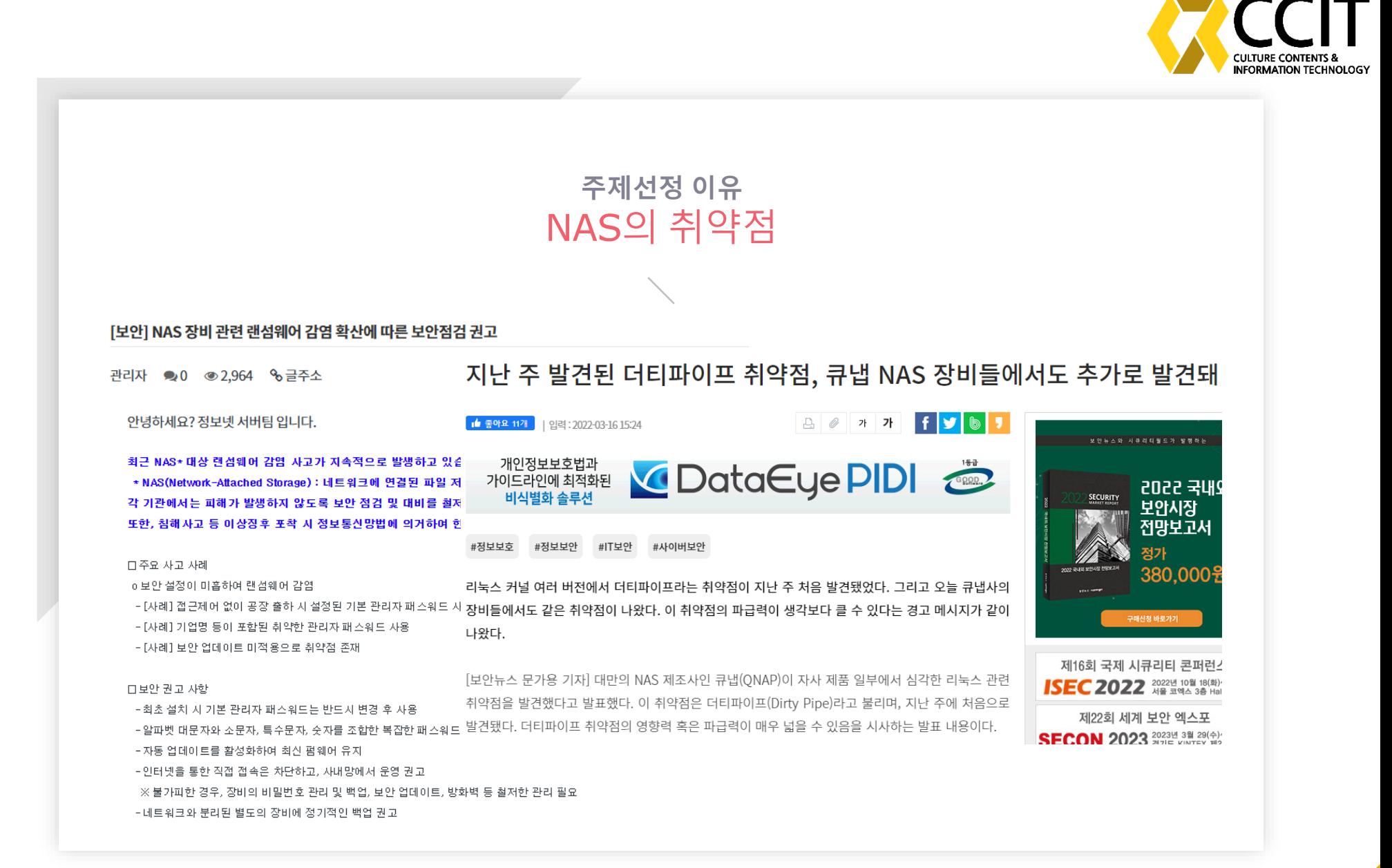

이렇게 해킹당한 장비는 암호 화폐 채굴이나 악성 코드 유포에 악용되기도 합니다.

김철희 기자가 단독 보도합니다.

국정원과 제조 업체가 발 빠르게 나서 추가 피해를 막긴 했지만, 언제라도 비슷한 공격이 있을 수 있어 주의가 필요합니다.

최근 대학이나 기업에서 많이 사용하고 있는 원격저장장치도 사이버 공격 대상이 됐던 것으로 YTN 취재 결과 확인됐습니다.

제품들도 쉽게 해킹 피해에 노출된다는 소식 전해드렸는데요.

사생활 영상 유출로 논란이 된 아파트 월패드뿐 아니라 IP 카메라나 공유기 같은 일상 속 네트워크

[단독] 대학·기업 원격저장장치(NAS)도 해킹 피해..."연구·특허 자료 유출 우려"

주제선정 이유

NAS의 취약점을 통한 피해

2021년 12월 07일 04시 48분 댓글 1개

사회

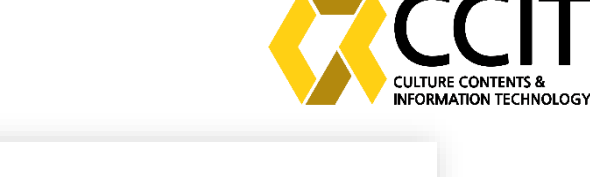

이제 학교와 같은 관공서도 공격대상

NAS에 대한 공격만이 아닌 내부 행동에

대한 감시도 필요

 $\left(\mathbf{F}\right)\left(\mathbf{F}\right)\left(\mathbf{F}\right)$ 

- 주요 대상이었던 기업에서 바뀐 공격대 상
- 

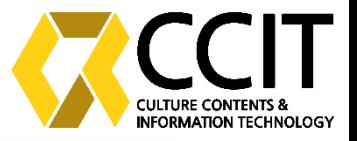

### 주제선정 이유 NAS의 보안 이슈에 따른 보안

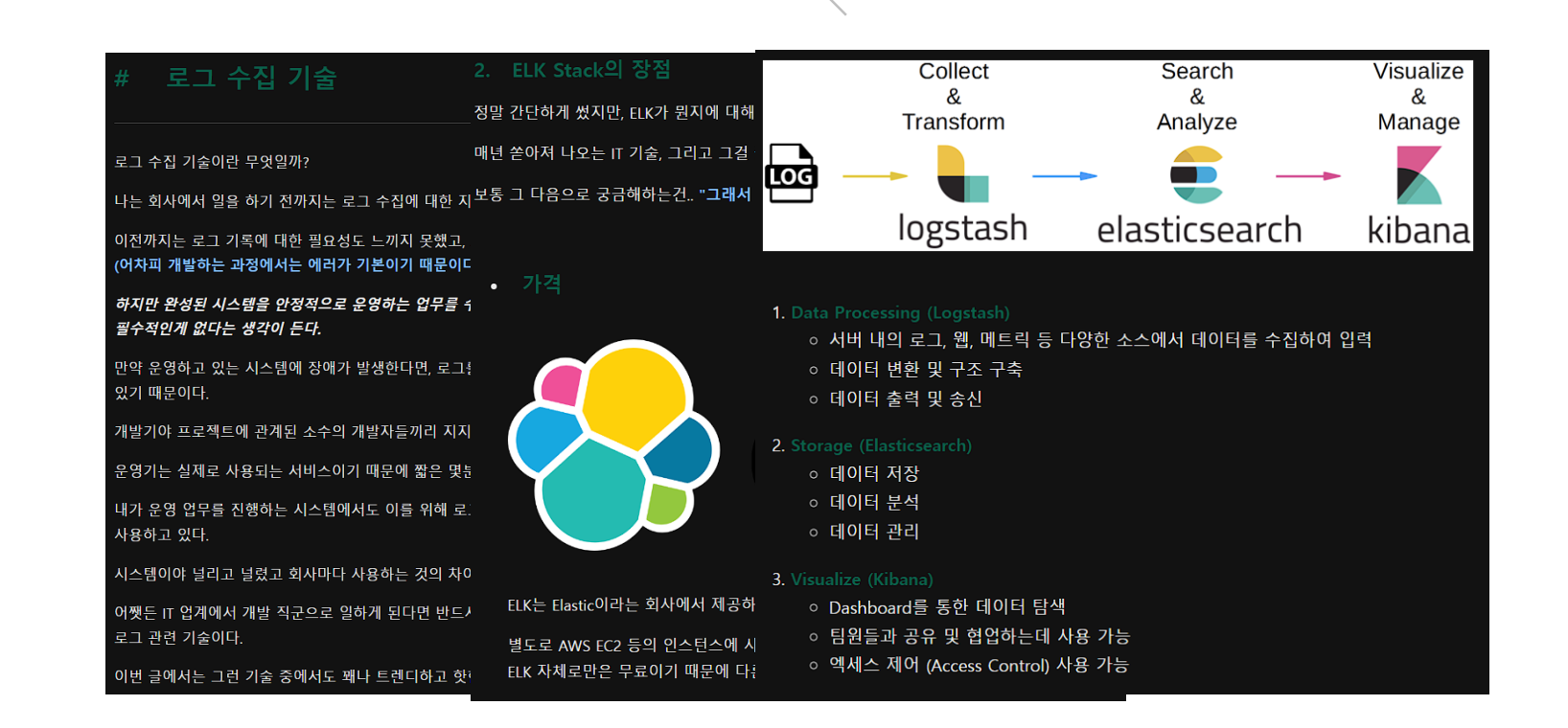

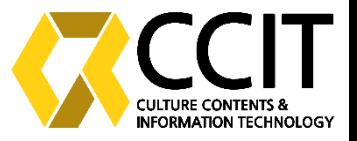

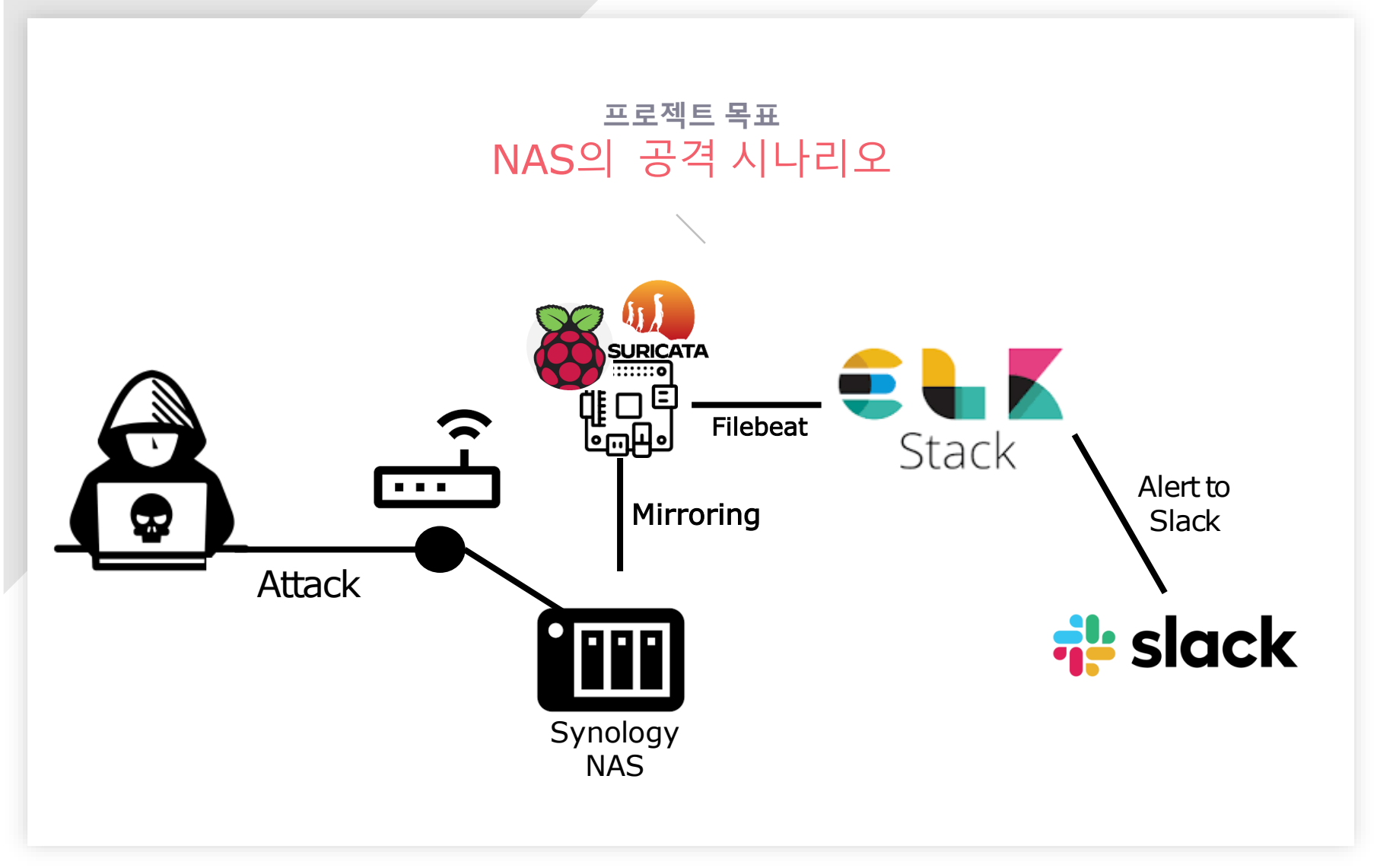

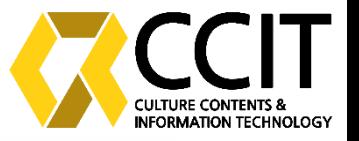

#### 프로젝트 목표 NAS의 보안 구축 ELK 대쉬보드에 공격 정보를 출력하 여 보안 모니터링 중 발생한 이벤트에 대하여 slack 연동하여 실시간 알람 기 능 제공

#### <ELK Dashboard> Slack

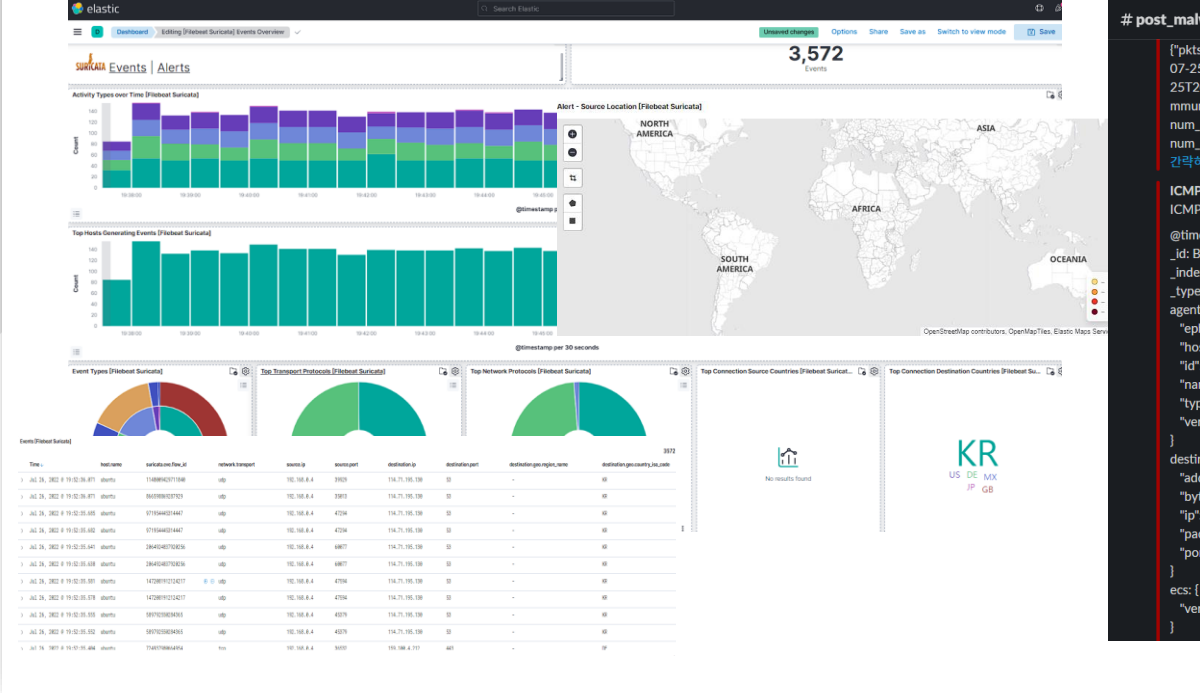

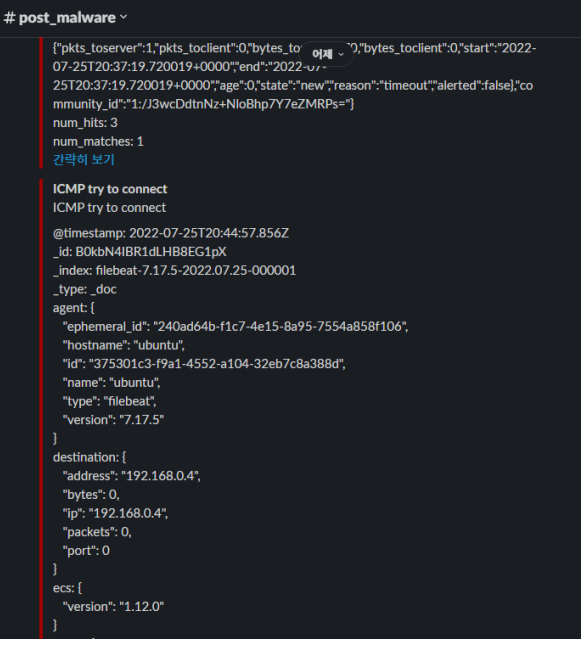

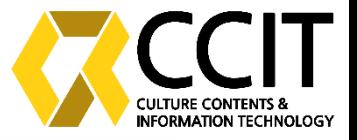

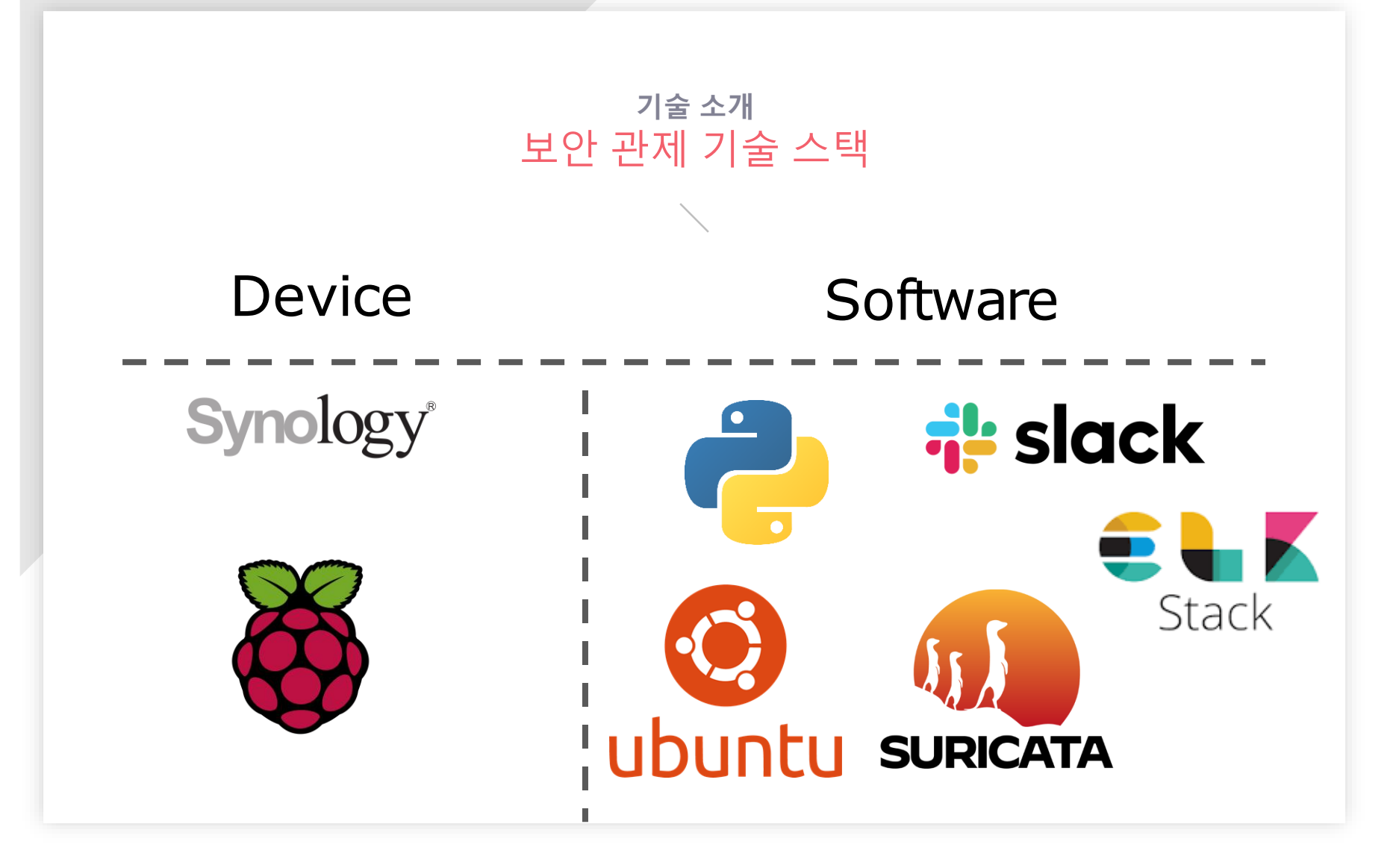

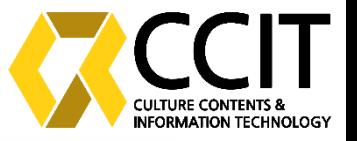

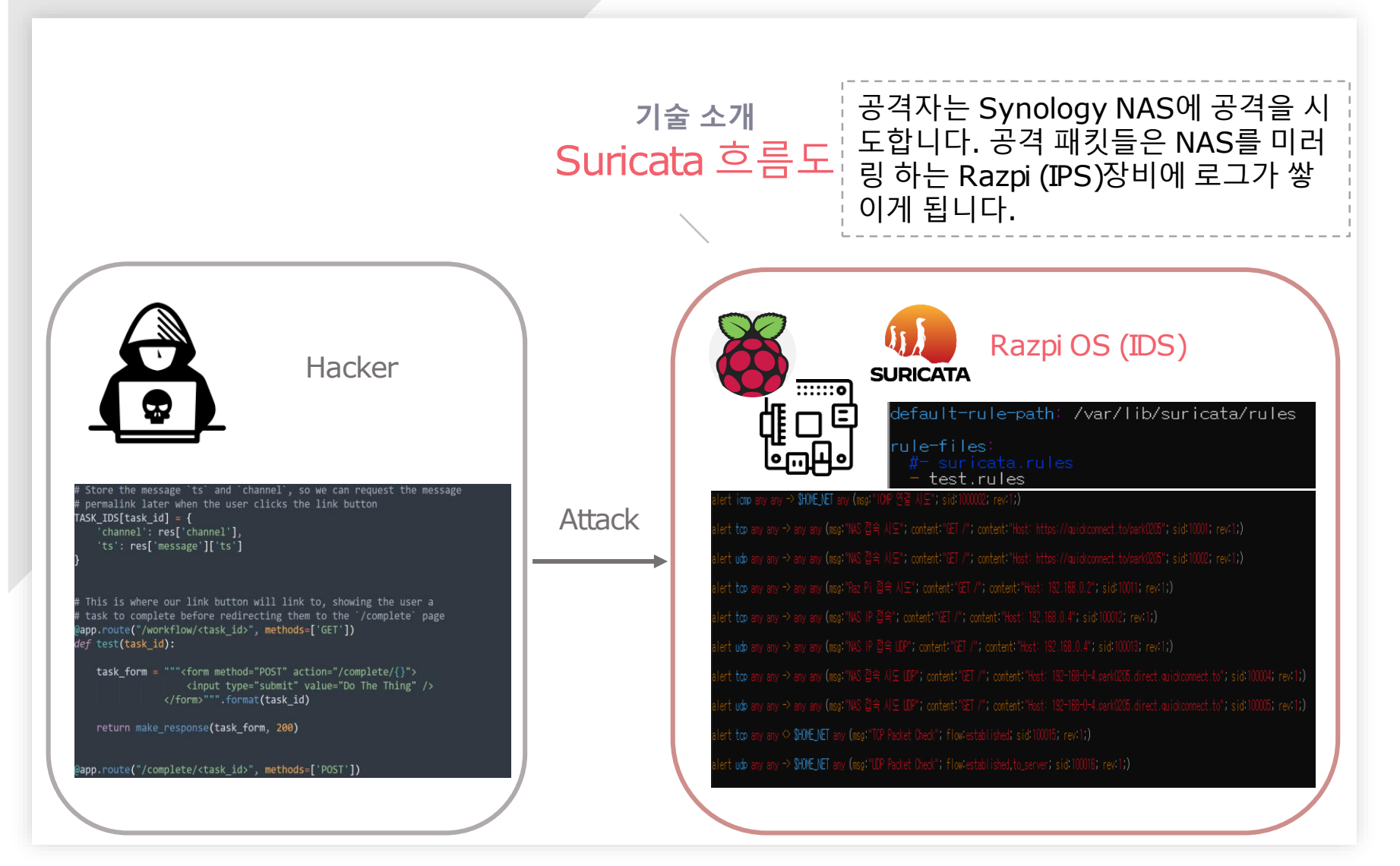

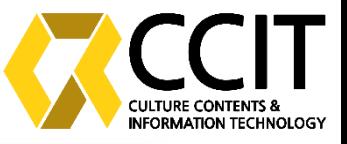

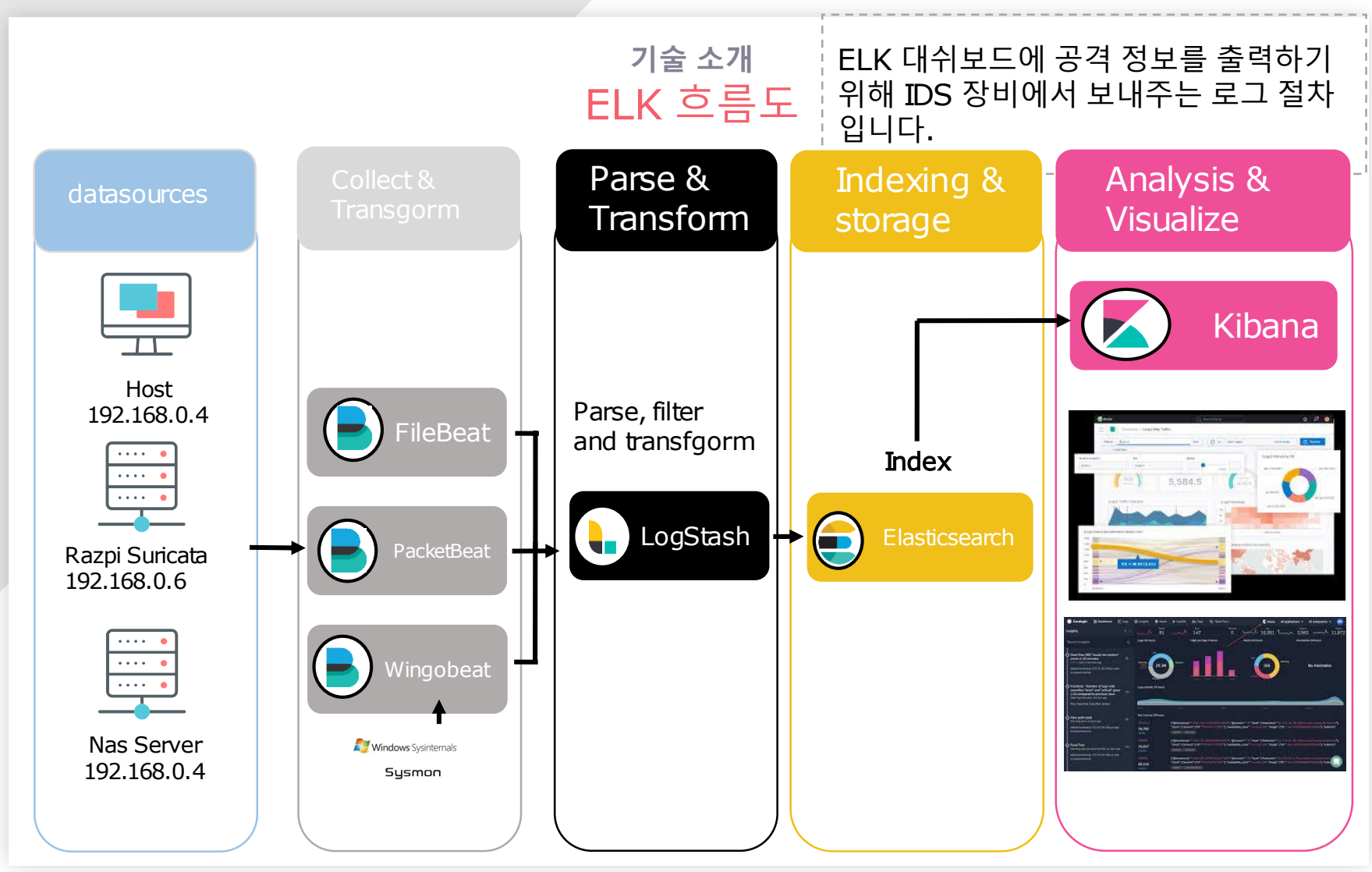

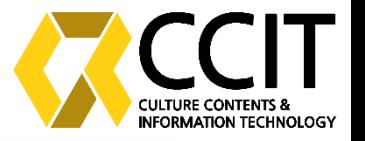

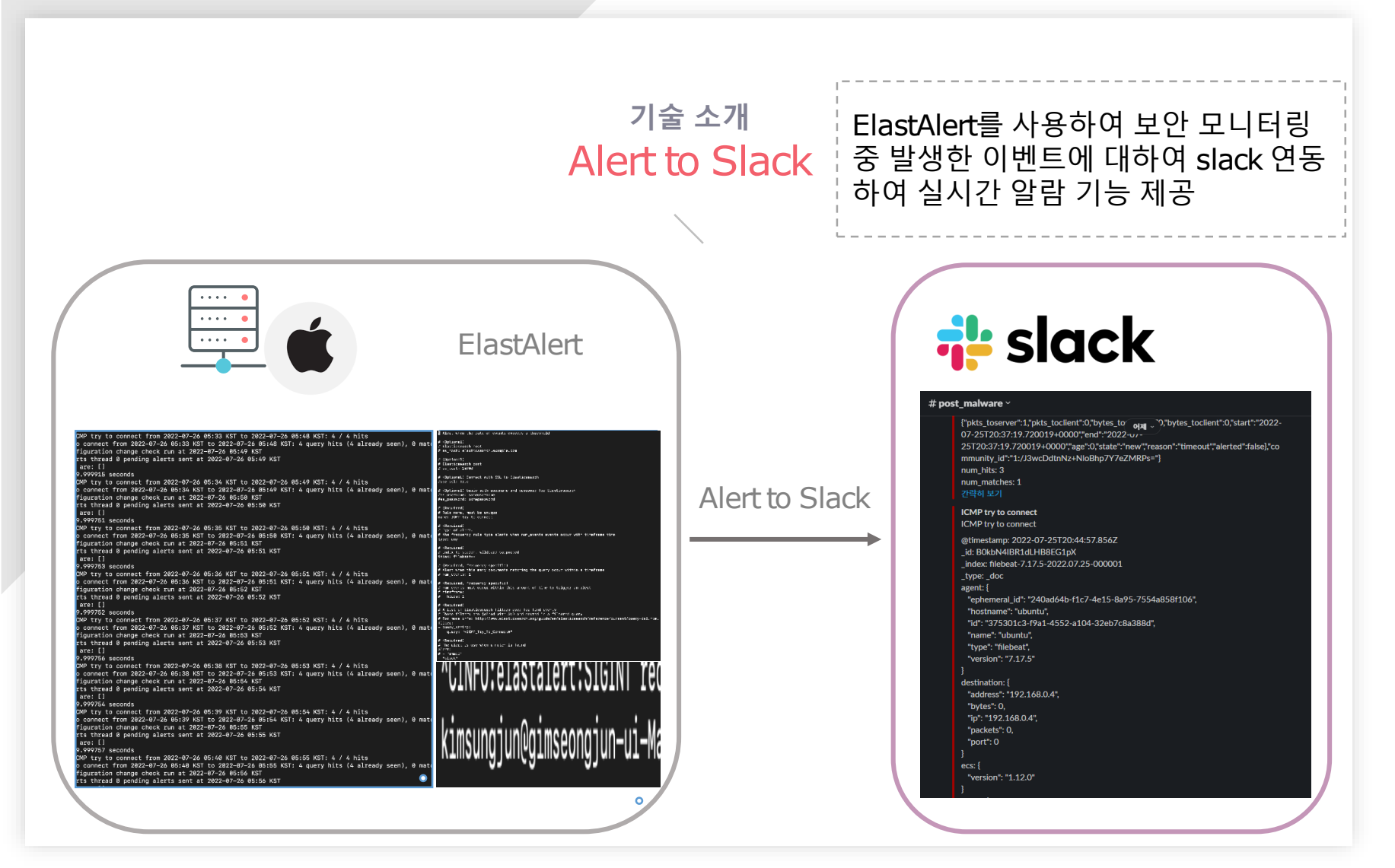

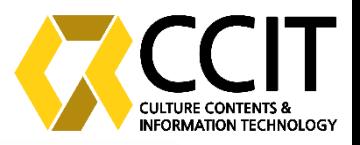

기술 소개 서버 구성도

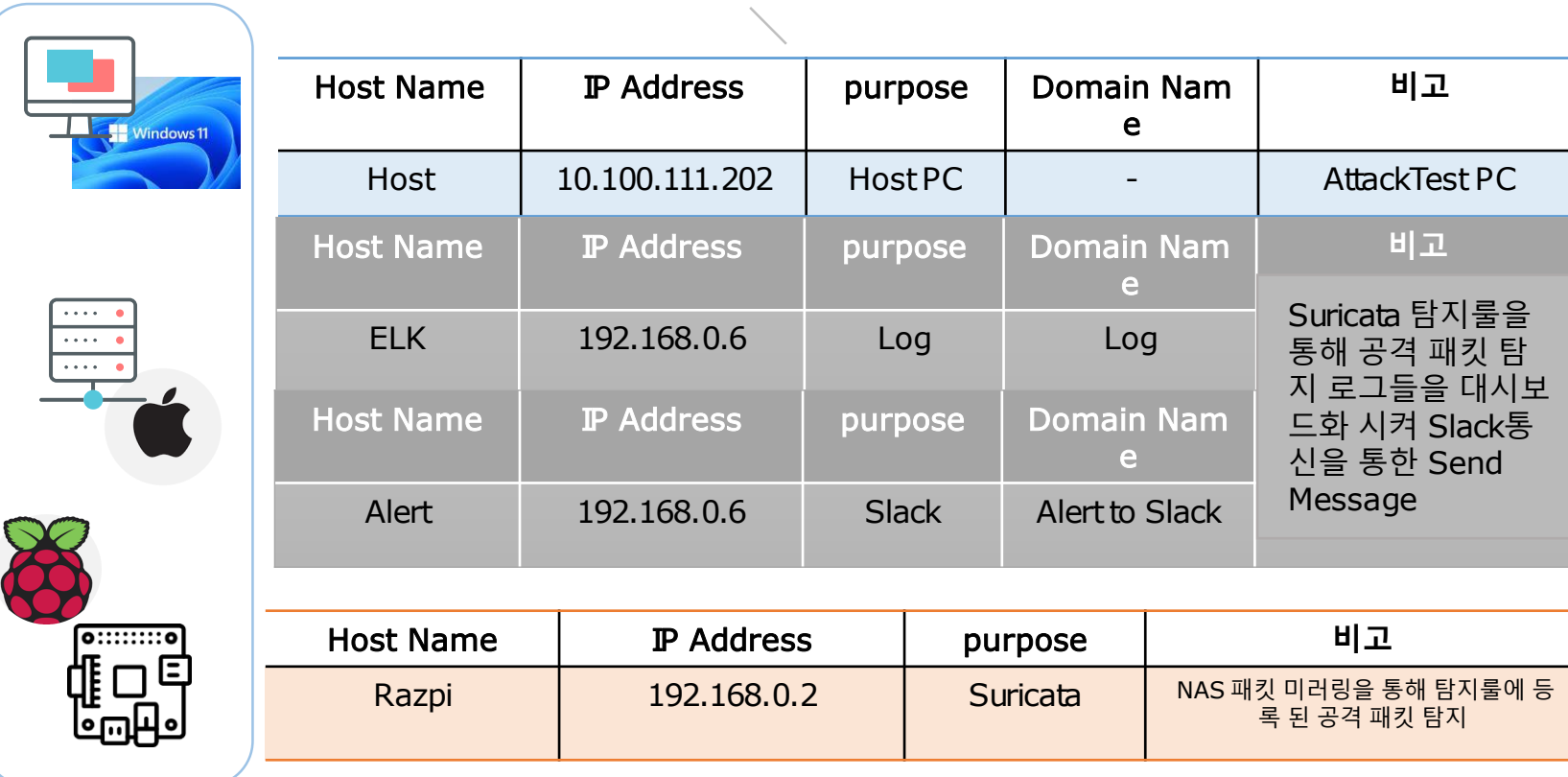

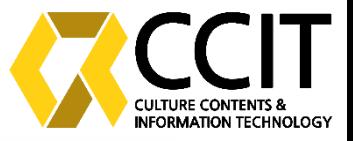

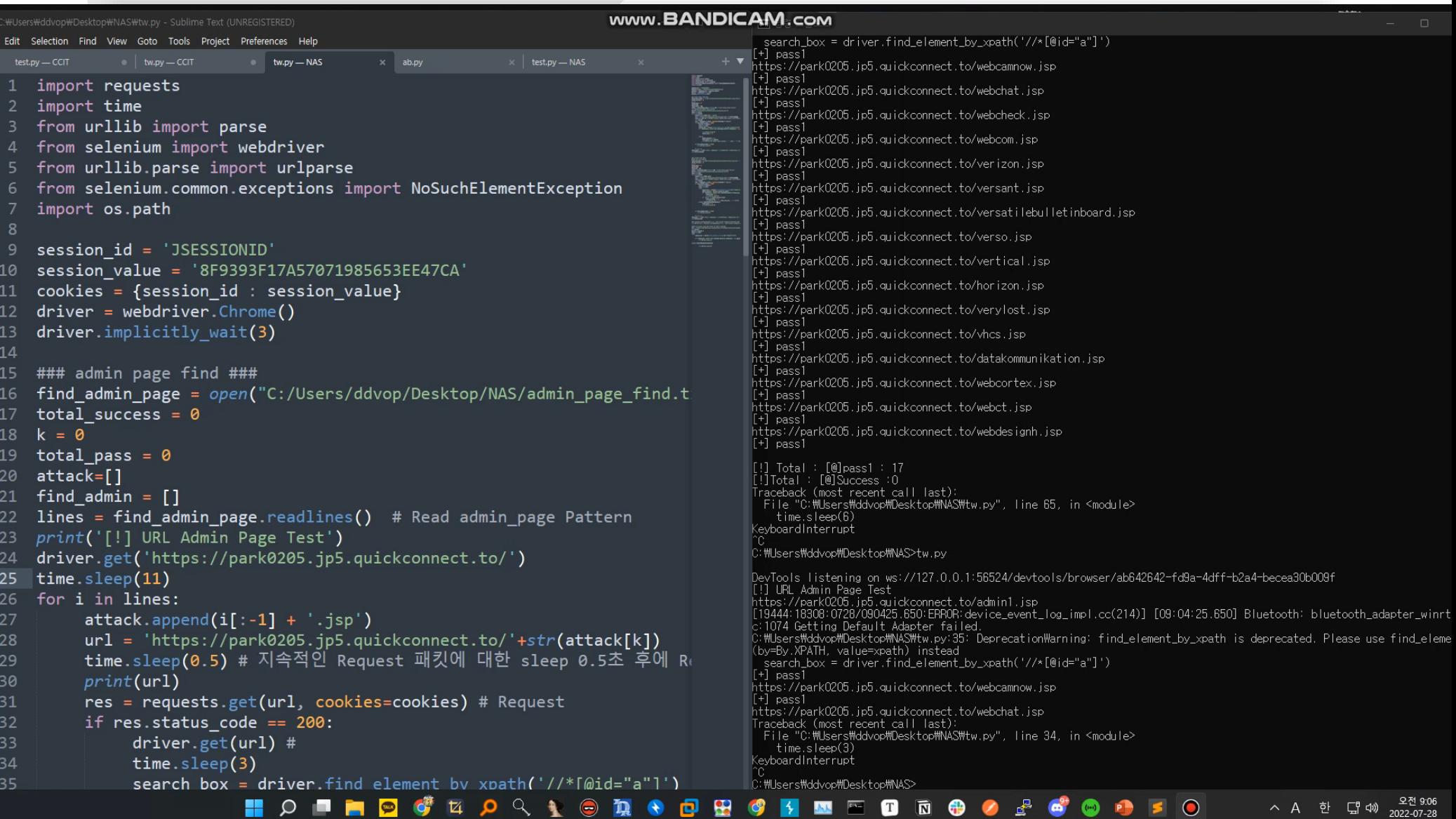

н

ਵ ≂ ≂

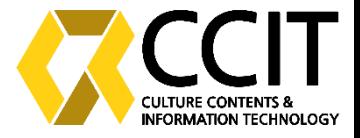

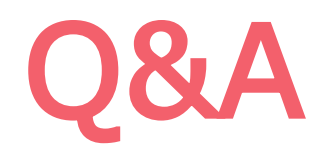